# SEMINAR 4 – IN1000

- While-løkker
- For-løkker med teller og på lister
	- Prosedyrer med parametre
		- Funksjoner

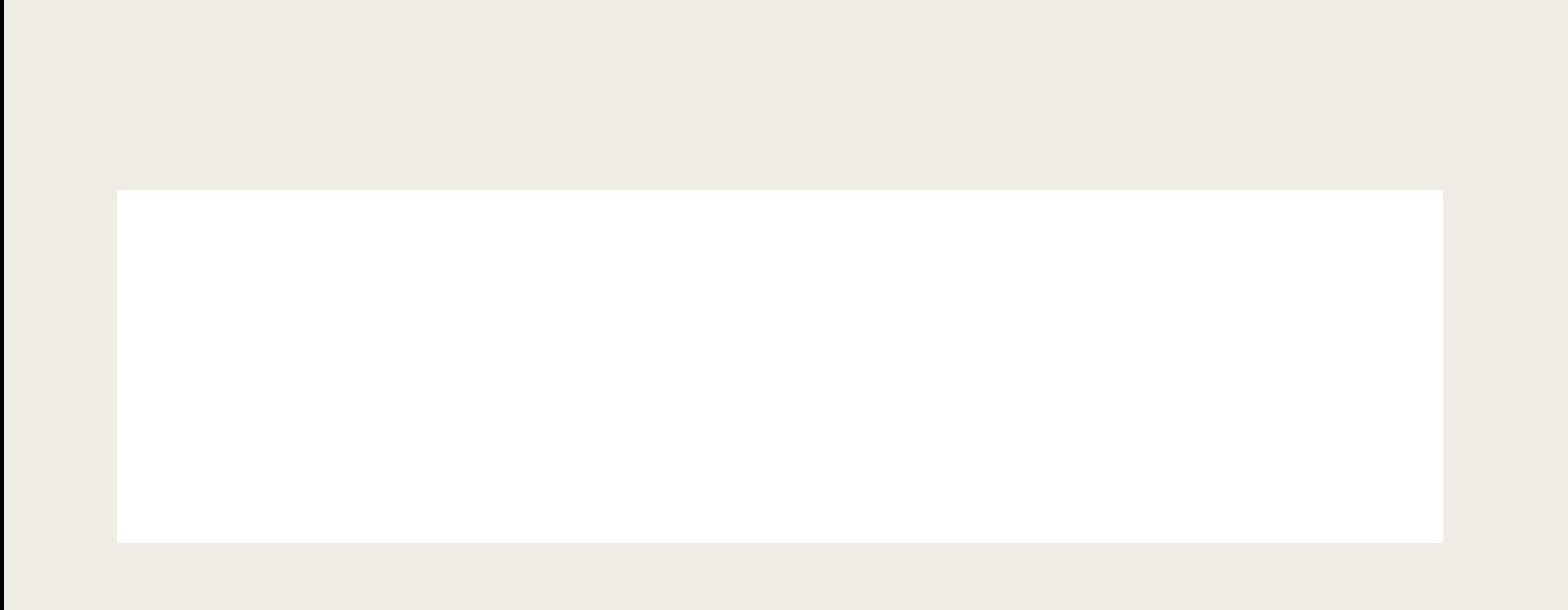

#### While-løkke:

- En løkke inneholder en kodeblokk
- Som gjentas helt til uttrykket evalueres om usant
- Det boolske uttryket må være modifisertbart (kan evaluers til false på tidspunkt)

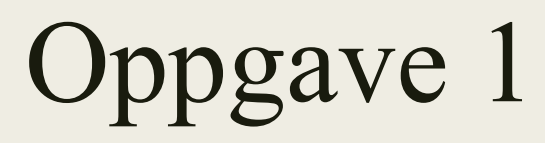

Hva skrives ut her:

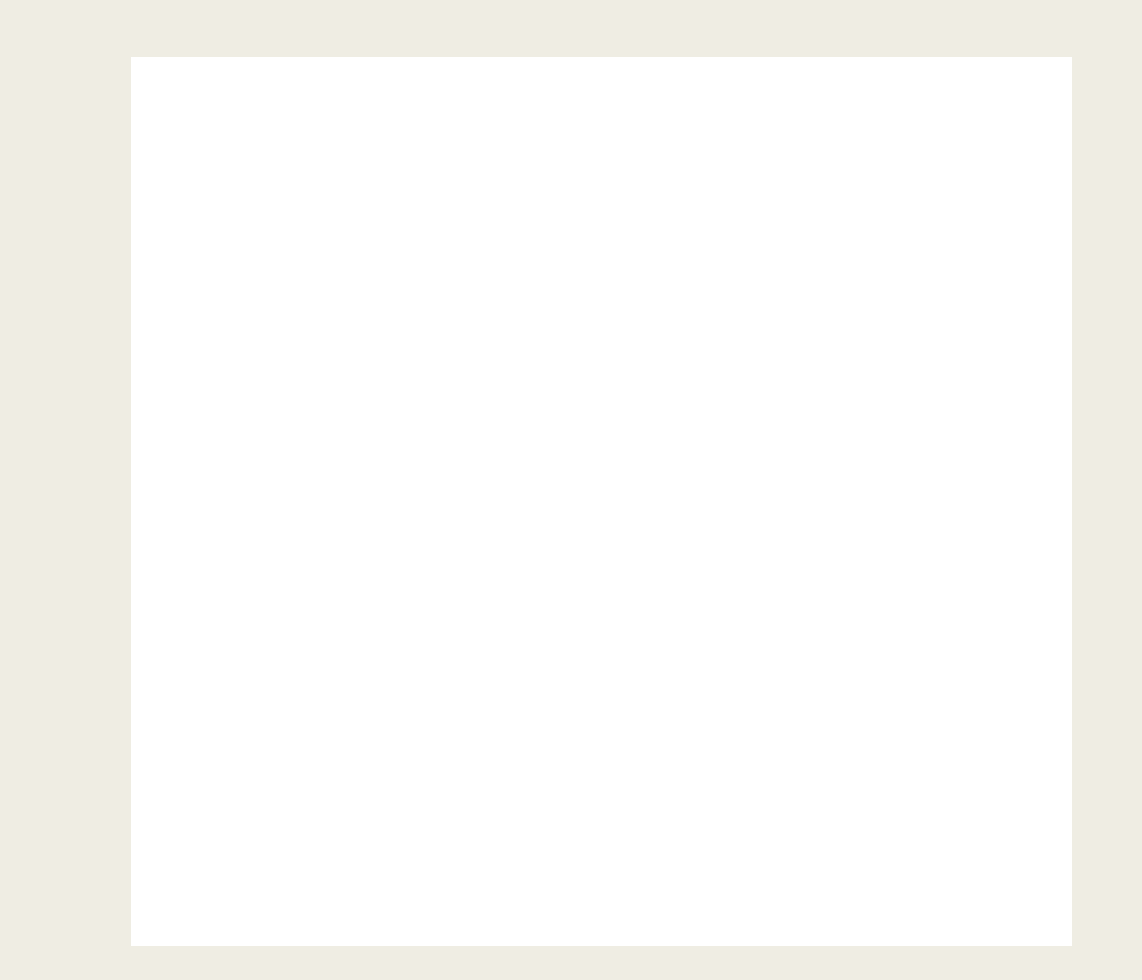

Hva tror du skrives ut på skjermen av programmet under? Diskuter med gruppen

#### For-løkker

- for i in range(tall)
	- *– Går fra 0 til tall.*
	- *– F.eks: for in range(4): # vil gaa fra 0 til 4 (NB! IKKE TIL OG MED) fao 0 tom 3*
- for *i* in range(start, slutt)
	- *– I vil ha startsverdi start og slutte på slutt*
	- *– F.eks. for in range(2, 5): # vil starte som 2 og gå til 5/tom. 4*
- for i in range(start, slutt, økning)
	- *– I vil ha startsverdi start og slutte på slutt, for hver iterasjon (runde) vil i øke med økning*
	- *– F.eks for in range(2, 15, 3): #i vil starte som 2 øke med 3 for hver runde helt til i er større enn 15 (eller lik 15), da slutter den*

## for-loop VS. while-loop

- for-loop brukes ofte når man vet hvor mange ganger noe skal skje
- While kan gjerne brukes når man ikke vet hvor mange ganger noe skal skje, men f.eks. hvis man vil lagre et ukjent antall verdier en bruker taster helt til brukeren taster 0.

■ PS: ofte kan man likevel velge hva man ønsker

Skriv et program med en prosedyre printHei, prosedyren skal skrive ut teksten "Hei" til skjermen. Definer en variabel a med en verdi 5 og lag en while-løkke, løkken skal kalle prosedyren printHei. Bruk variabelen a slik at løkken er ferdig etter du har kalt print\_hei 5 ganger.

Skriv prosedyren printHei. Deretter løs oppgaven både ved hjelp av while-løkke og for-løkke.

#### For-løkker for lister/ for each

### Funksjon

- En funksjon som defineres med def. Funksjoner har ALLTID en return verdi!
- Når man returnerer noe avsluttes funksjonen (Videre linjer kjøres IKKE)

#### Parametere

■ Til prosedyrer/funksjoner kan man også sende med parametre, som er en type variabler. Variablene man sender med "blir" de som er med som argument i prosedyren.

## Funksjon VS Prosedyre Vs Metode

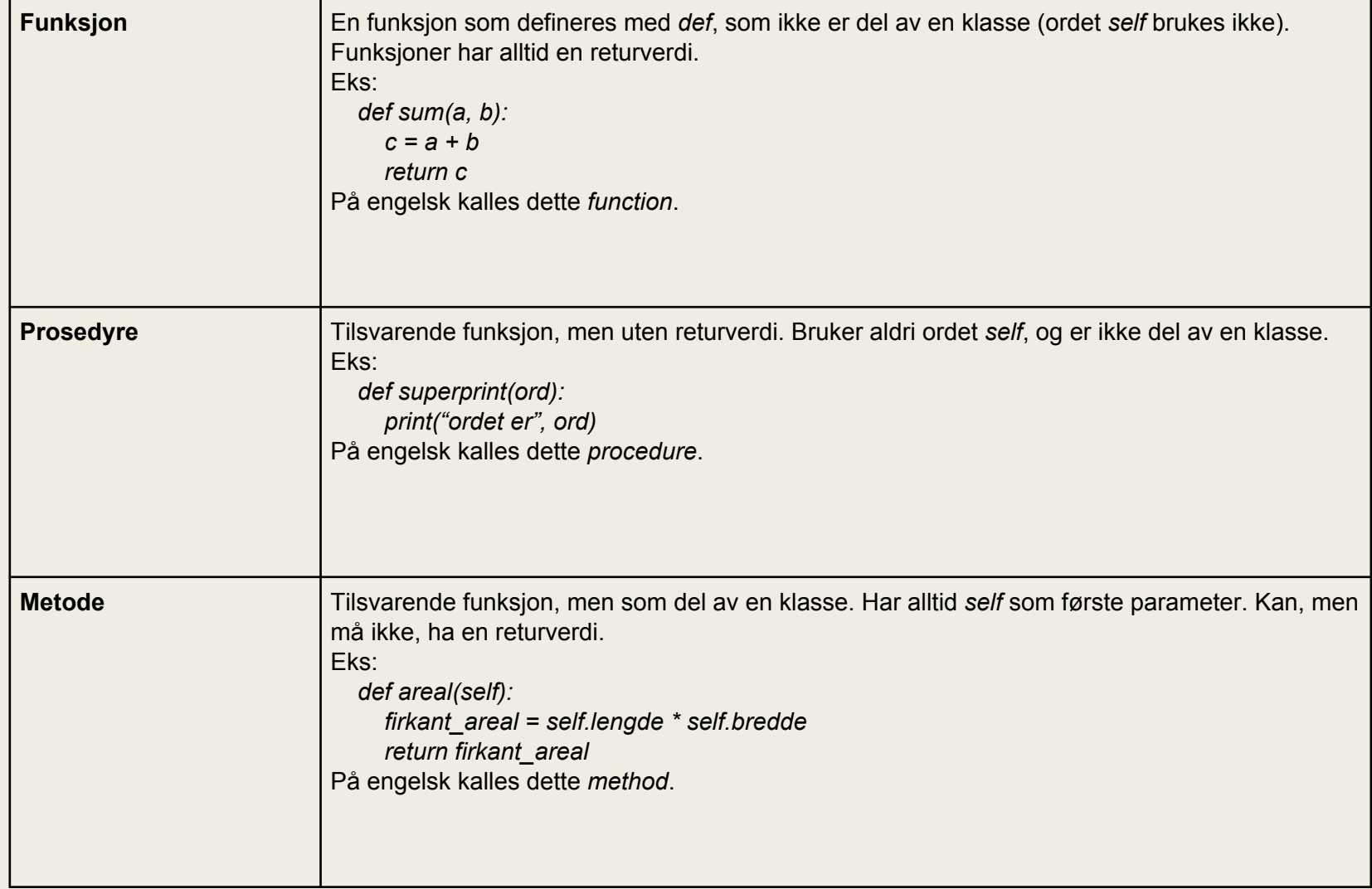

Skriv en prosedyre "storst\_av\_to" som tar imot to tall som parametre og skriver ut verdien til det største tallet.

(Du skal nå endre på oppgave 5): Skriv en funksjon "storst\_av\_to" som tar imot to tall som parametre og returnerer det største tallet. Deretter skrives tallet ut etter funksjonskallet.